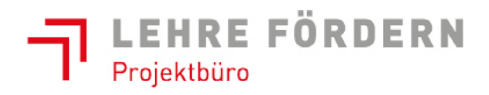

 $\blacksquare$  Bundesministerium Arbeit, Soziales, Gesundheit und Konsumentenschutz

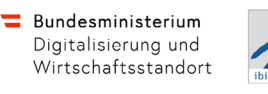

# **Ausbildungsdokumentation**

## **Informationstechnologie - Systemtechnik**

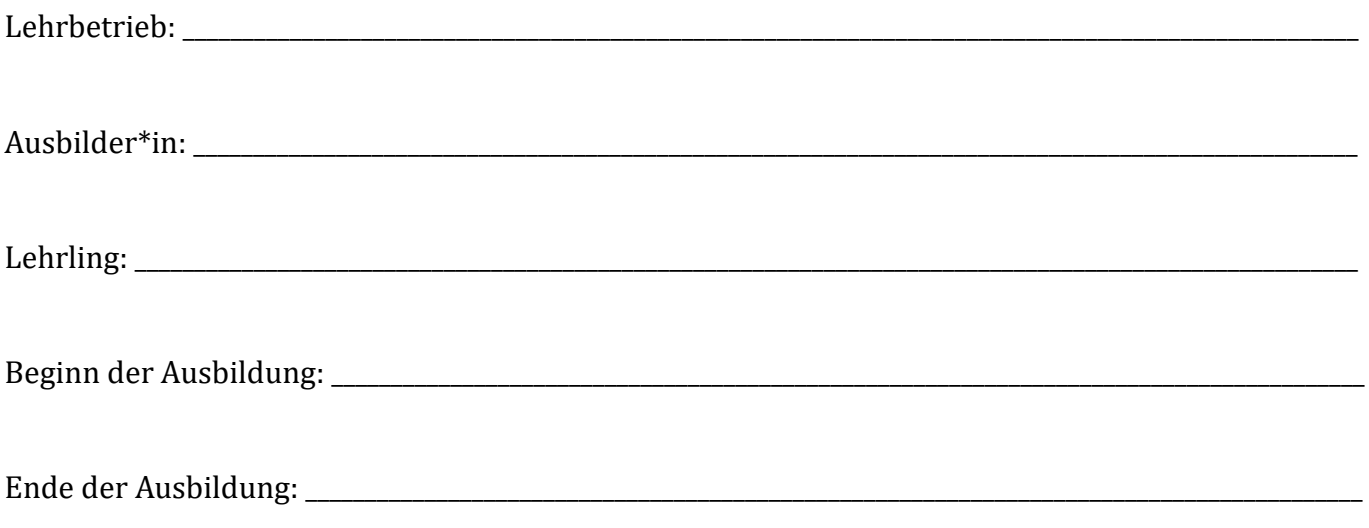

#### **Durchgeführte Abstimmungsgespräche**

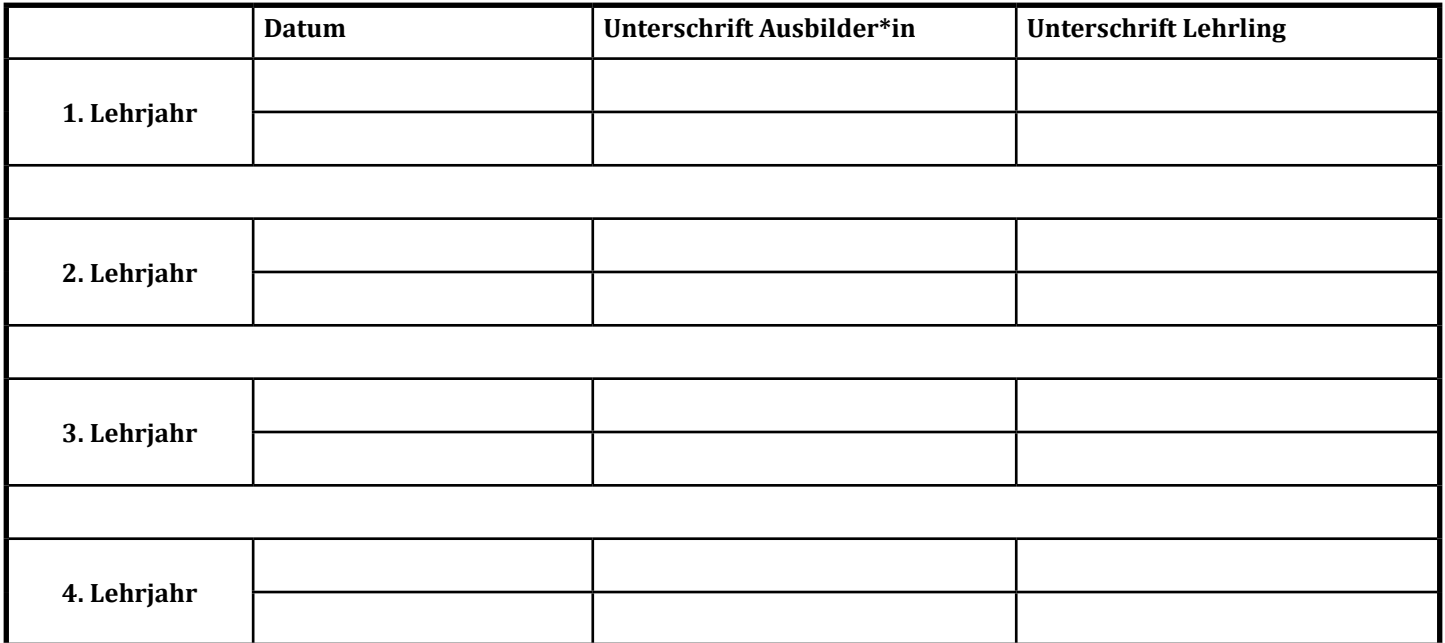

Für den Lehrberuf Informationstechnologie - Systemtechnik wurde ein Ausbildungsleitfaden erstellt, der unter [www.ausbildungsleitfaeden.at](https://www.ausbildungsleitfaeden.at) verfügbar ist.

#### $Ü$ bersicht "Lehrbetrieb"

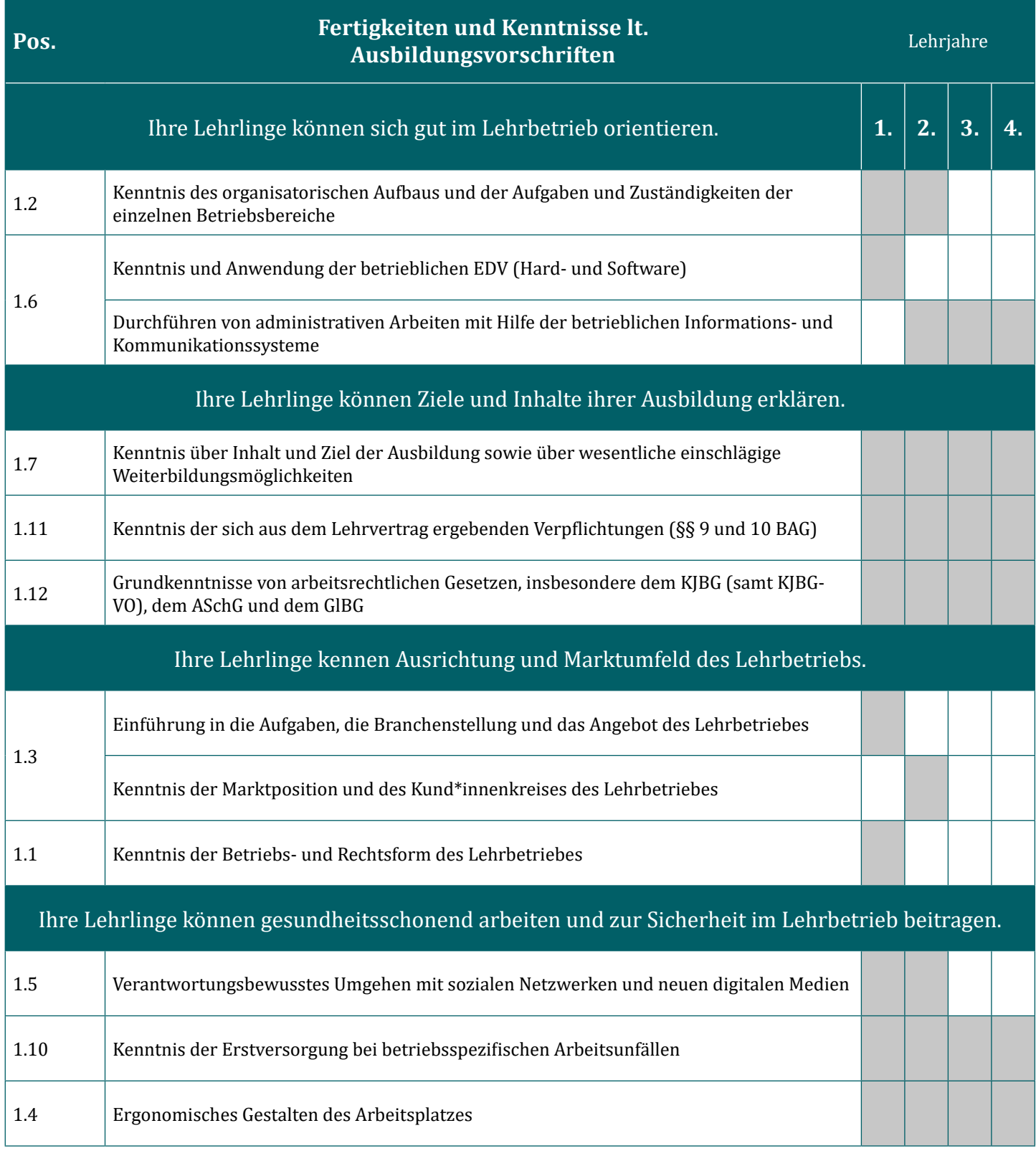

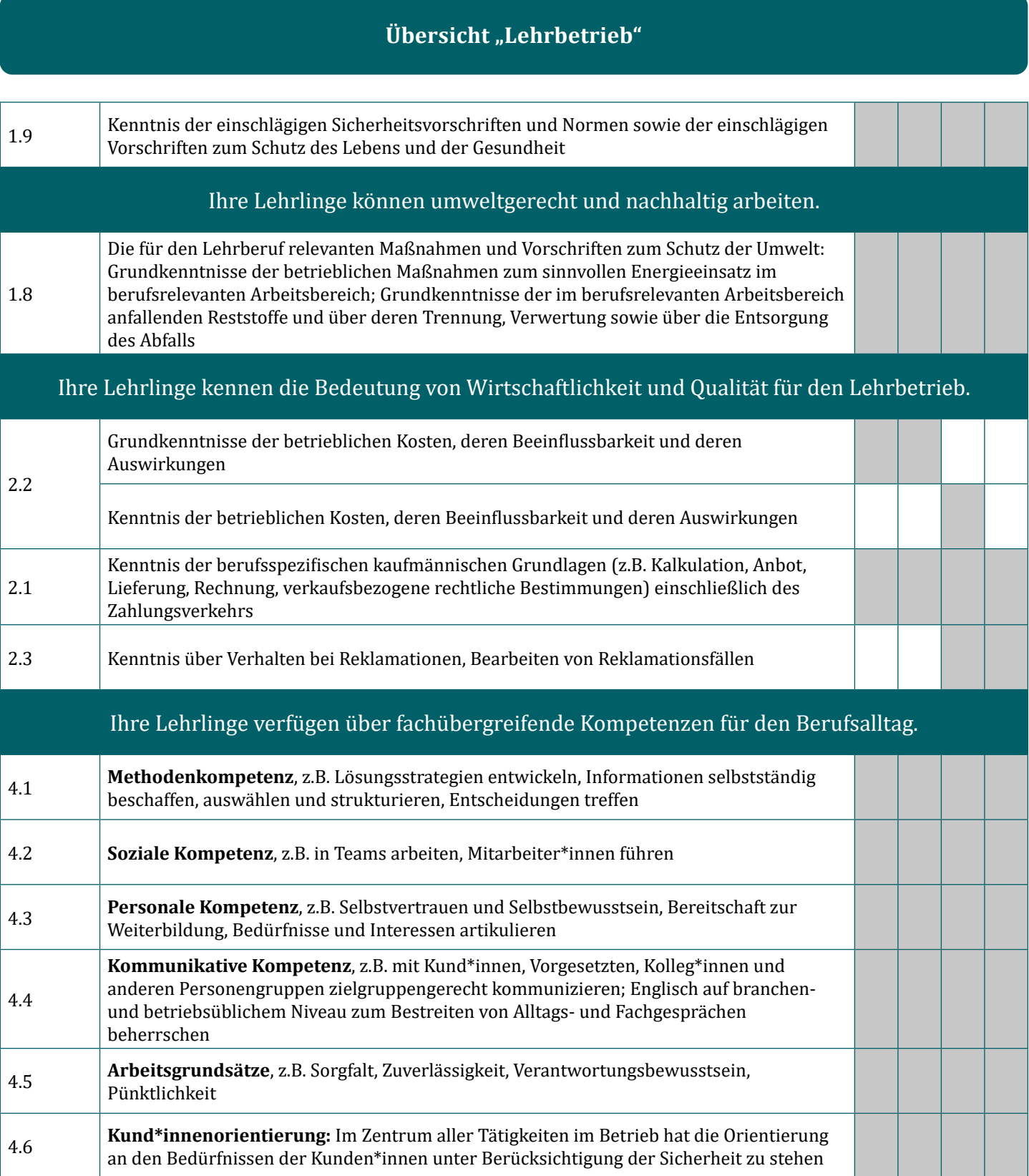

#### **Übersicht** "IT-Basics"

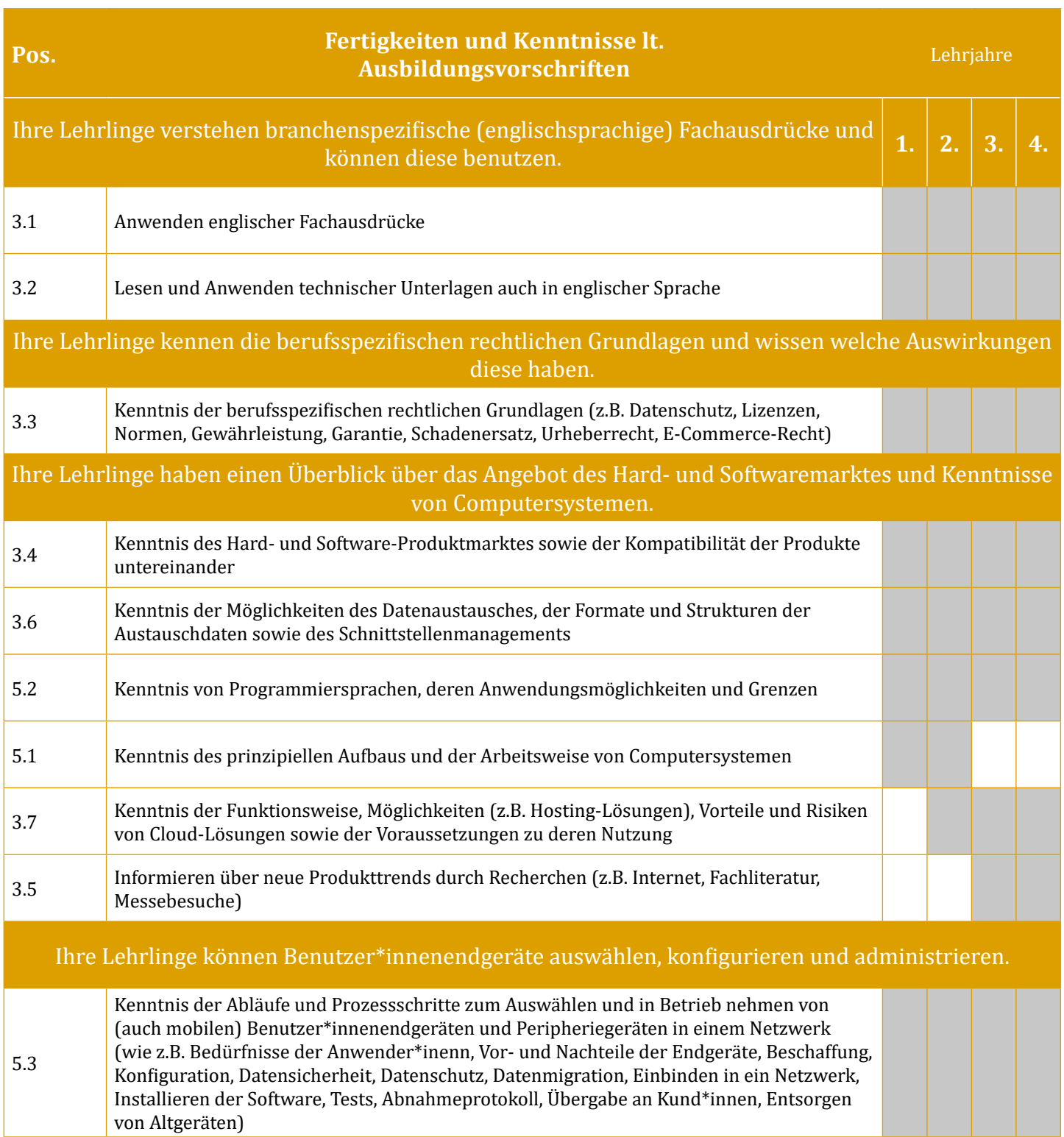

#### **Übersicht** "IT-Basics"

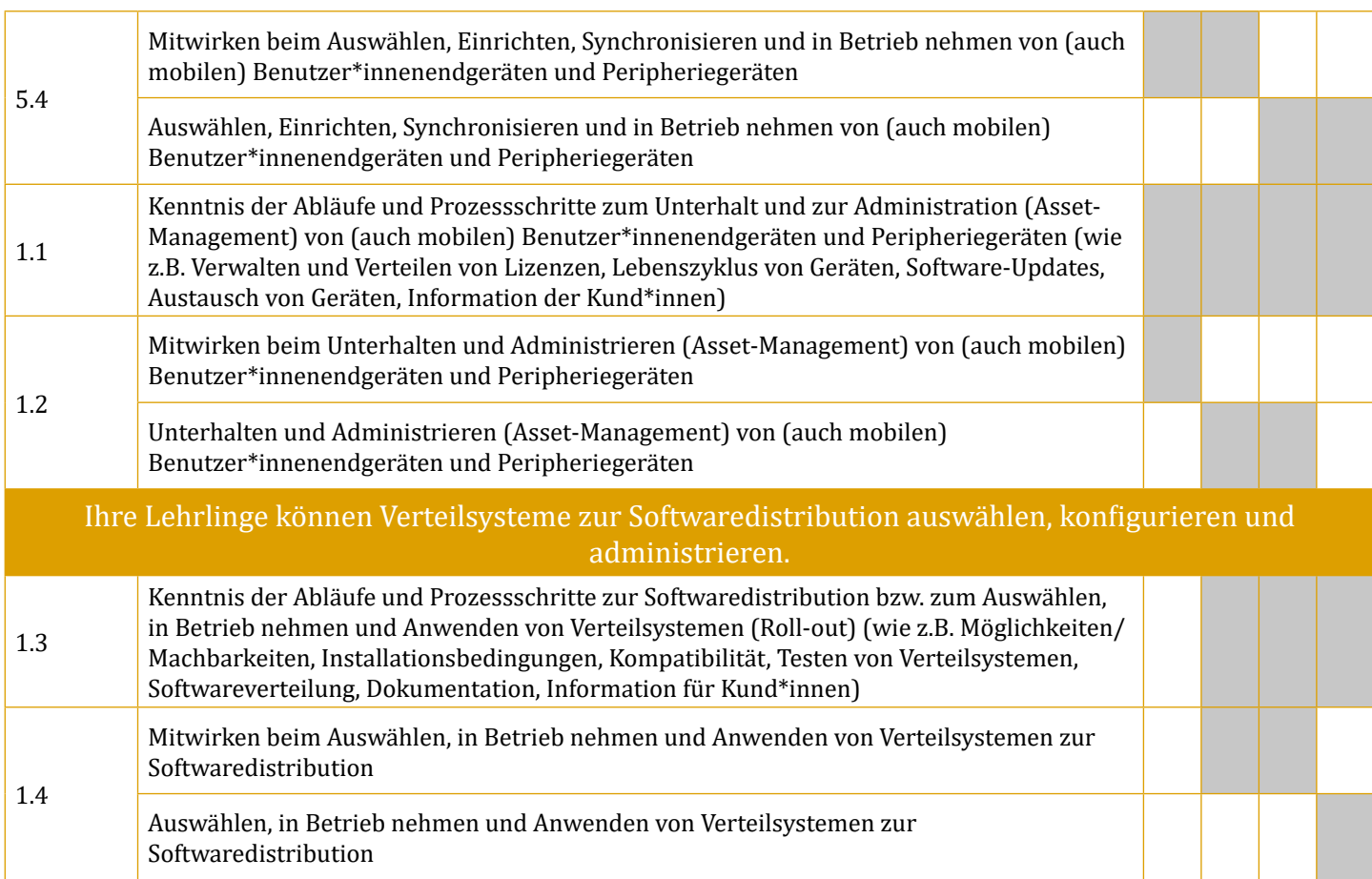

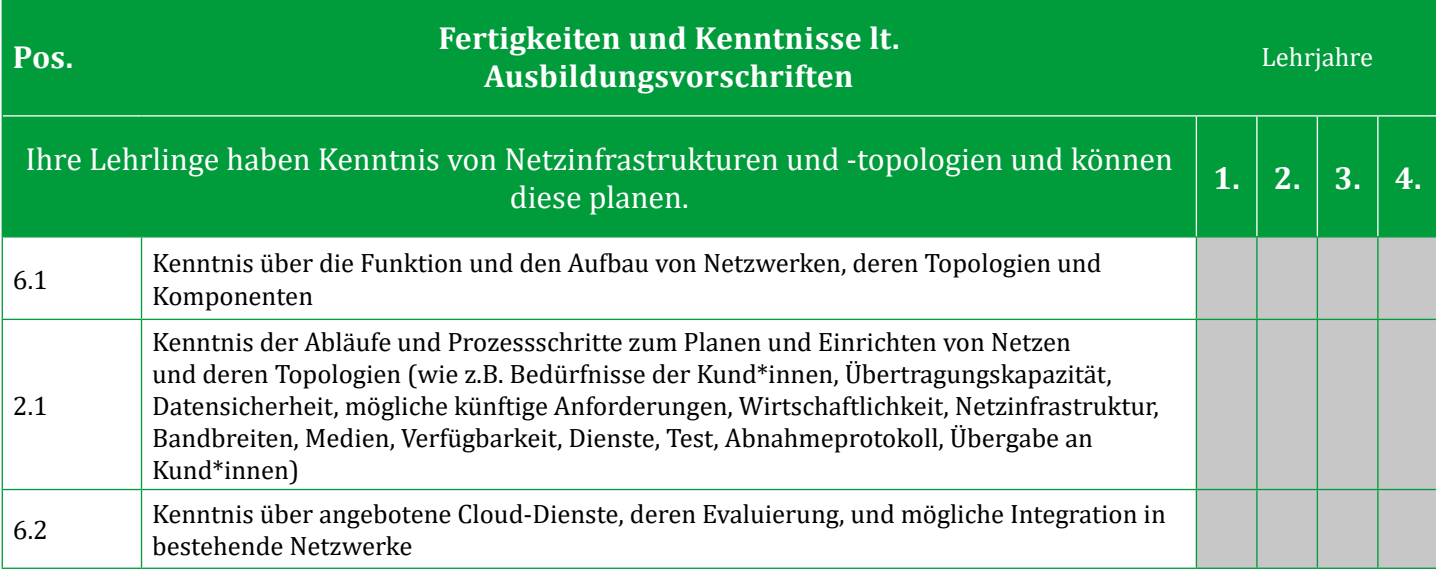

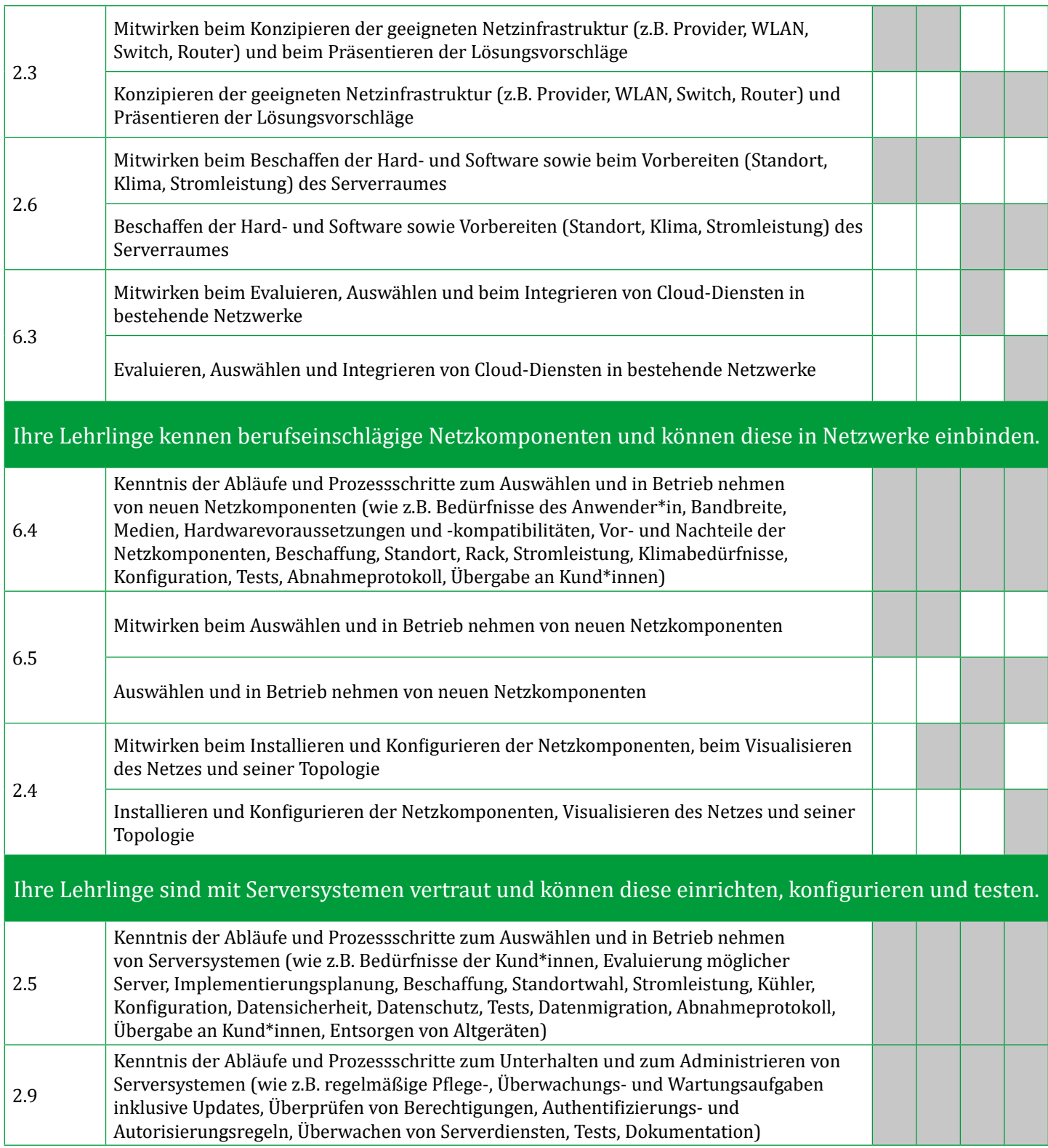

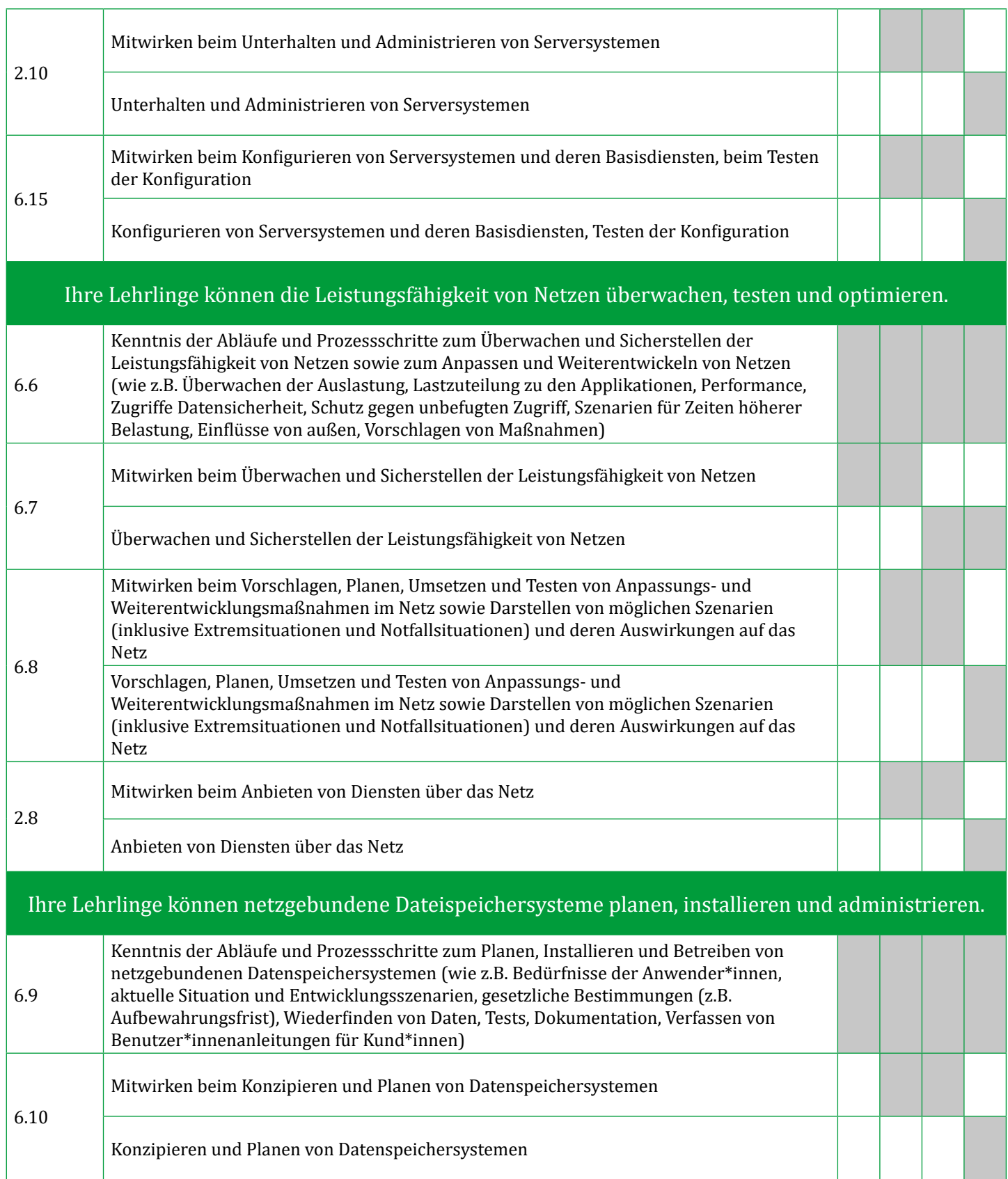

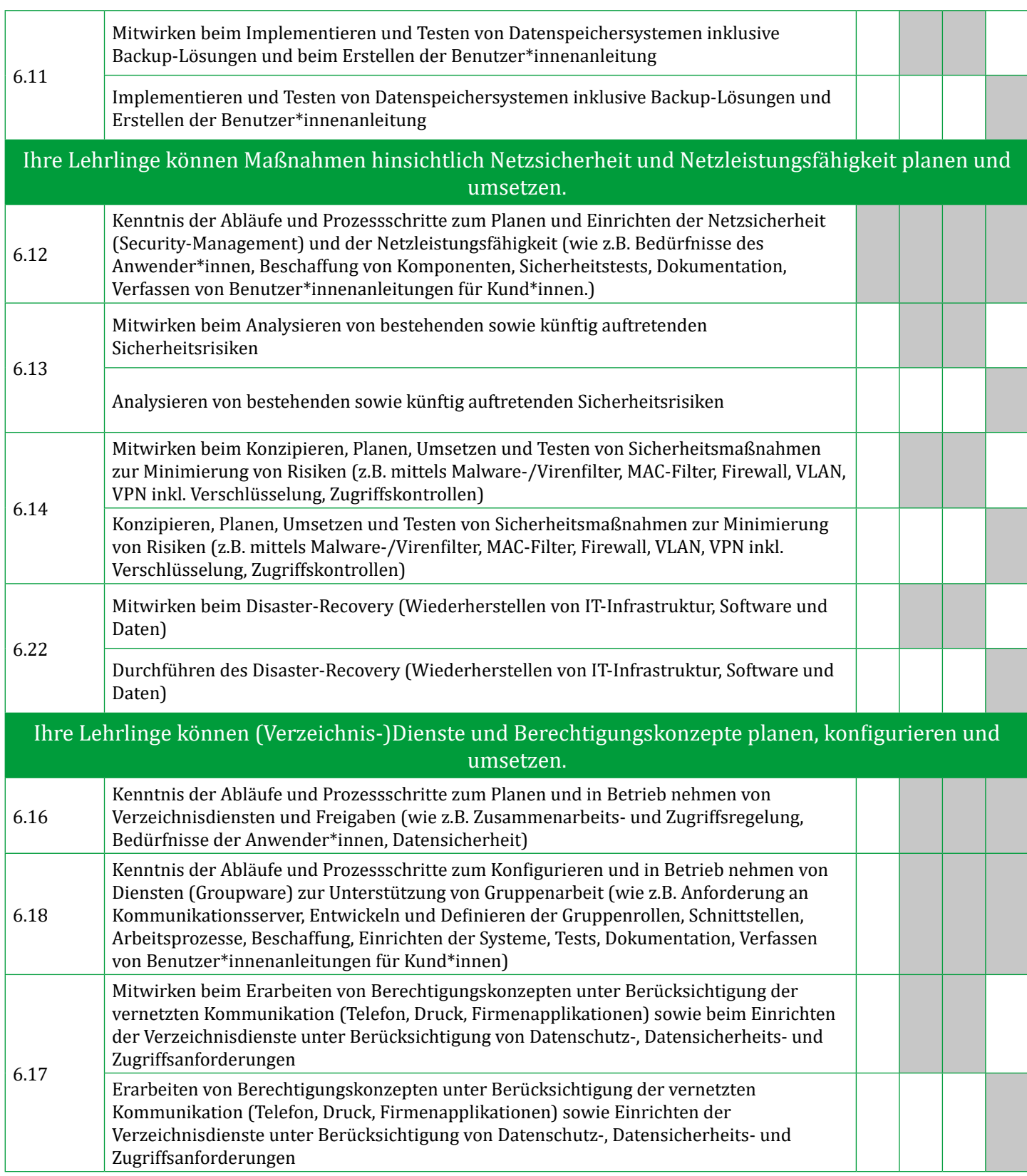

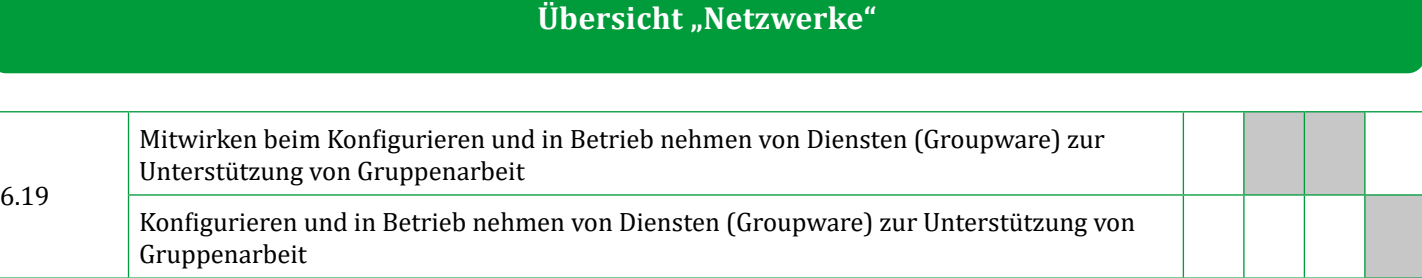

## $\overline{\text{Übersicht}}$  "Kund\*innenkontakt"

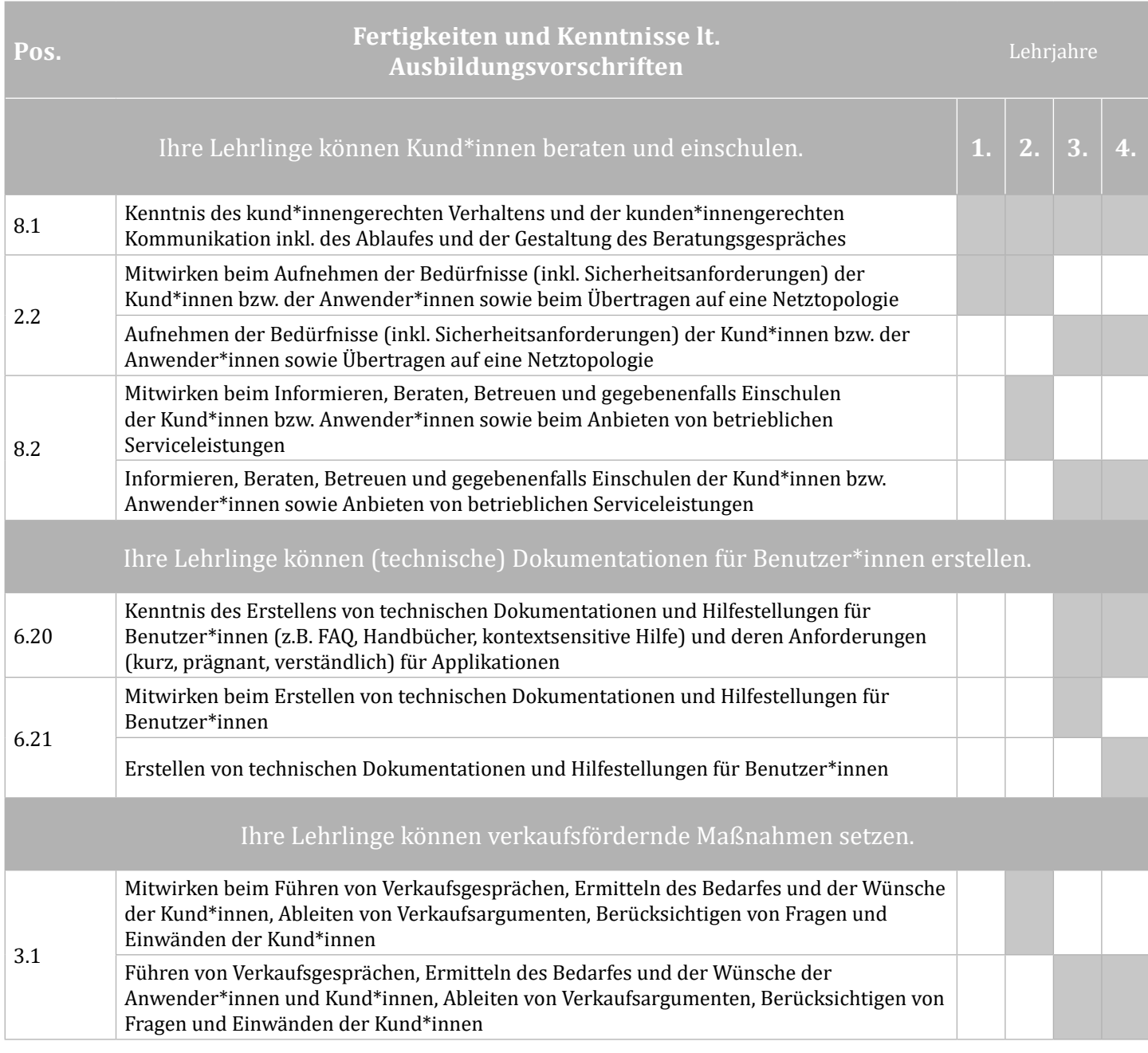

#### **Übersicht "Projektmanagement"**

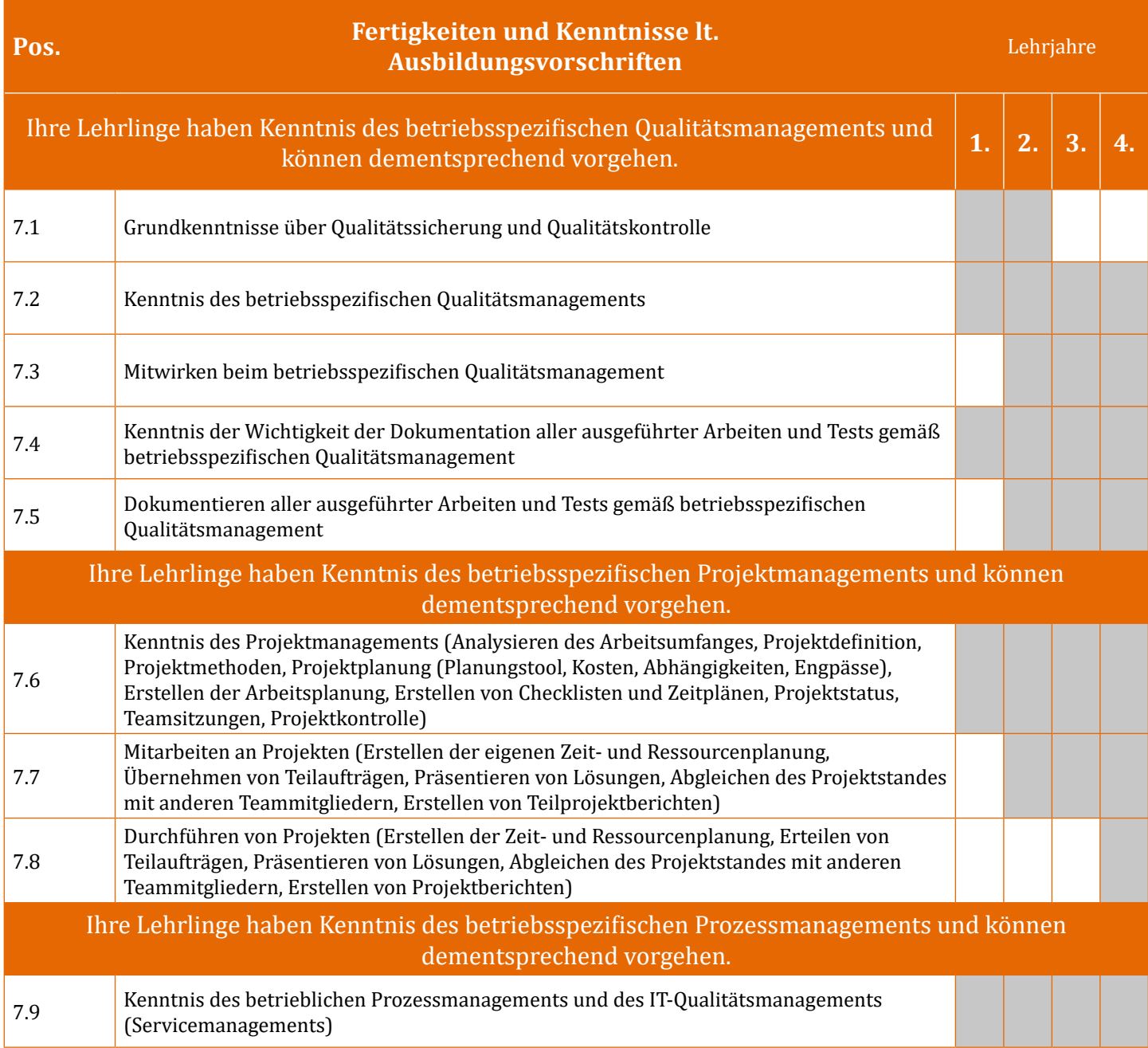